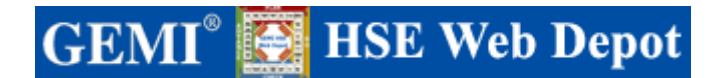

## **EHS Review System for Capital Projects**  *Anheuser-Busch, Inc.*

Anheuser-Busch, Inc. reviews capital projects to identify and address environmental, health and safety impacts. The EHS review consists of general project information, a questionnaire and an action item list built into an approval process. Company policy requires each department or subsidiary to determine the earliest appropriate time in the life cycle of a project to conduct the review. Identifying environmental, health and safety issues in the early planning stages reduces risks to employees and the environment, ensures compliance, identifies and captures savings upfront and avoids costly rework.

The EHS Review System is a custom-developed, web-based application. There are five steps to completing an EHS review: Initiation, Questionnaire, Submit for Approval, Approve and Manage Action Items. Anyone with access to the system can initiate a review, however, the administrator grants approval rights to a specific user for a given set of facilities or subsidiaries.

**Initiation.** The initiator selects an option to 'Initiate a Review', then completes general information about the project, such as location, technical contact and project description.

**Questionnaire.** The questionnaire consists of two levels of questions. The primary level question, if answered 'Yes', triggers one or more secondary questions. In turn, specific responses to a secondary level question may or may not trigger an action item. For example,

**Primary question:**  - Does the project change water usage or require connection to water systems? (YES) **Secondary question(s):**  o Have water conservation options been evaluated? (NO) o Are water use increases consistent with utility agreements and contracts? (NO) **Potential action item(s):**  • Evaluate water conservation options • Contact utility department concerning agreements and contracts

**Submit for Approval.** Once a questionnaire is completed (all questions must be answered), the user selects a link to send the review into the approval process. An e-mail notifies the appropriate approvers that the review is ready for their review and approval.

**Approve.** An approver evaluates the review, calling the initiator for clarification if necessary, and then, when ready, selects a link to approve the EHS review.

**Manage Action Items.** While the system automatically generates some action items depending on questionnaire responses, the user can also add, modify, delete and reassign action items.

In addition, the EHS Review System has some key features:

- My EHS Review home page customized based on a user's role in the system
- Workflow that takes the user automatically through the entire process
- Flexible security
- Automatic e-mail notifications
- Ability to search for reviews and action items
- Color change when primary and associated secondary questions are answered completely
- Displays progress of approvals and actions taken

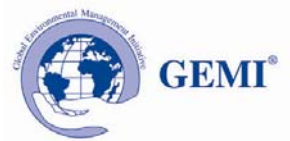